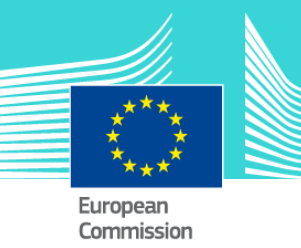

# VAT Introduction eLearning module 1

This easy-to-use eLearning module is part of VAT broader course which is one of the courses from an extensive EU eLearning portfolio on Customs and Taxation.

This introductory course guides you through the basic principles of EU VAT Legislation in order to:

Be able to explain the key principles of the VAT **Directive.**

- Demonstrate an understanding of the VAT Directive which is to be implemented into **national legislation.**

- Improve your knowledge of the **background** of your national legislation.

To fully benefit of the potential of this course, we recommend to integrate the course in your own training programme and to develop a full blended learning scheme.

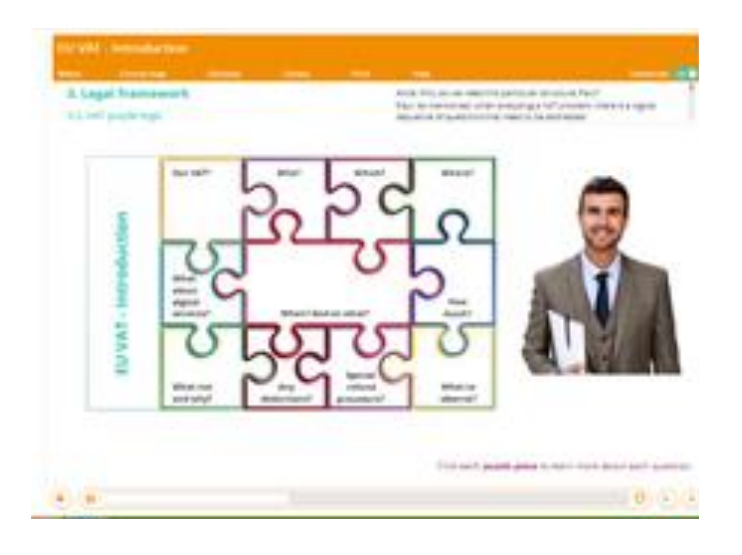

## Course duration

Estimated duration of the module: 50 minutes.

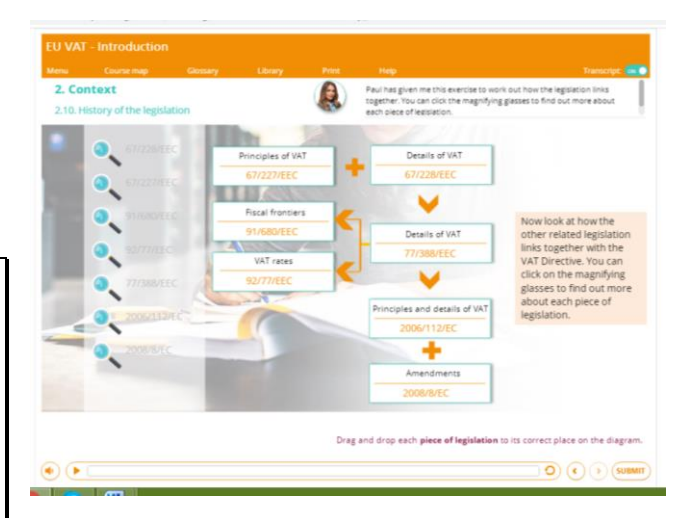

## Target audience

The course is aimed at officials in EU countries, and more generally, anyone with a particular interest in VAT wanting to get basic knowledge of the VAT directive

# Learning objectives

By the end of this course, you will:

- Identify the difference between multi-staged taxes and Value Added Tax (VAT) and their impact on the supply chain.
- Appreciate the need for a common framework .
- Understand the history and the relationship of the other related legislation with the VAT **Directive**
- Explain the basic concepts and identify where they are listed in the VAT Directive
- Use the correct VAT terminology.
- List the transactions which may be subject to VAT along with examples.
- Explain how to find a full definition of each transaction subject to VAT.
- Describe the concepts of territory, taxable person and consideration.

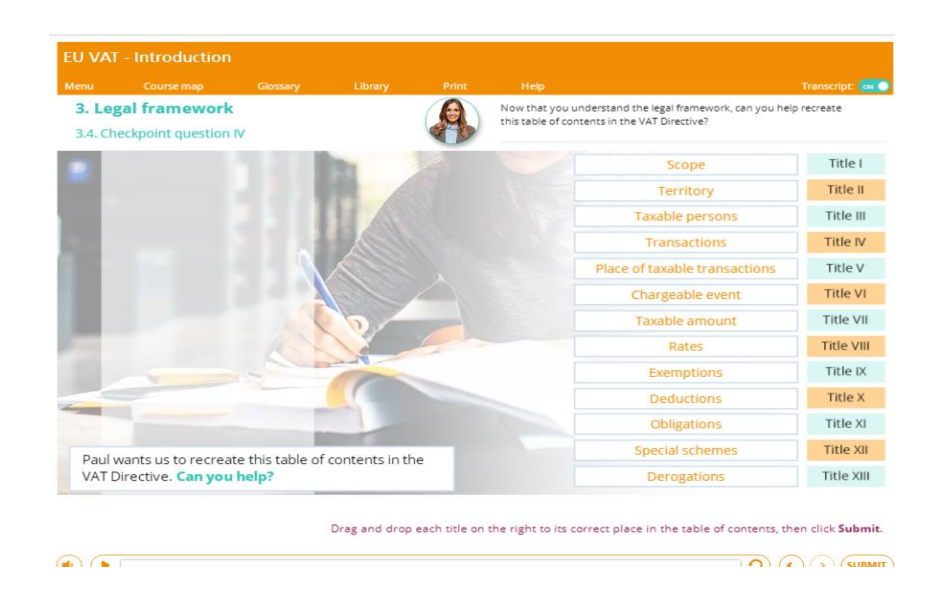

#### Particularities of this course

This course allows you to manage your own learning at your place: everything you need for this training is available on screen, some screens will require action from you. You can replay a screen if you need to.

You may interrupt your course. When reopening the course you can resume where you have left the course off.

Besides the menu, a course map allows you to quickly access to the sections and subsections. The course map is placed in the upper toolbar of the course.

#### Available languages

The course is available in Bulgarian, Dutch, English, Croatian, German, Greek, Hungarian, Lettonian, Lithuanian, Italian, Polish, Portuguese, Romanian, Slovakian, Slovenian, Spanish and Macedonian.

Consult the table on the *[EUROPA](https://ec.europa.eu/taxation_customs/eu-training/general-overview/eori-elearning-course_en)* website for the availability of further EU language versions.

## How to start and use this eLearning course?

The eLearning module is free to download and is easy to use.

- Freely download the eLearning module using the *[download form.](http://ec.europa.eu/taxation_customs/common/elearning/download_en.htm)*
- Select the eLearning in the drop down menu.
- You have the choice between 'non-SCORM' (iso, exe, html/html5) and 'SCORM' (for LMS systems).
- Read the Quick Start Guide available in the downloaded .zip folder. It explains how to install the courses to your system.
- Using the course does not require a high level of information technology skills from the learners.
- In case of technical issues contact first your local administrator. If the problem persists, send the description (including screenshots) to [taxud](mailto:taxud-elearning@ec.europa.eu)[elearning@ec.europa.eu.](mailto:taxud-elearning@ec.europa.eu)

**Contact: DG TAXUD / E3 Management of Programmes & EU training** [taxud-elearning@ec.europa.eu](mailto:taxud-elearning@ec.europa.eu)

**[https://ec.europa.eu/taxation\\_customs/eu](https://ec.europa.eu/taxation_customs/eu-training/general-overview_en)[training/general-overview\\_en](https://ec.europa.eu/taxation_customs/eu-training/general-overview_en)**

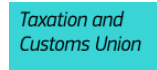